## Programmation Concurrente, Réactive et Répartie Cours N˚4

Emmanuel Chailloux

Master d'Informatique Université Pierre et Marie Curie

année 2014-2015

Cours 6 - Programmation Concurrente, RÃľactive et RÃľpartie (PC2R - MI019) - année 2013/2014 - 1 / 48

# Plan

- ► Canaux synchrones en OCaml
- **Compléments Java** 
	- $\blacktriangleright$  processus et runtime
	- $\blacktriangleright$  framework Executor
		- $\blacktriangleright$  Callable
		- $\blacktriangleright$  Future
	- $\blacktriangleright$   $\lambda$ -expression et streams

# Modèle à mémoire distincte

modèle à communication de messages (message passing) 2 primitives :

- $\blacktriangleright$  "envoi un message" :
- $\blacktriangleright$  "accepte un message"

### **Caractéristiques**

- $\blacktriangleright$  envoi bloquant ou non
- $\triangleright$  réception bloquante ou non (*polling*)

#### Cours 6 - Programmation Concurrente, RÃľactive et RÃľpartie (PC2R - MI019) - année 2013/2014 - 3 / 48

# Communications asynchrones

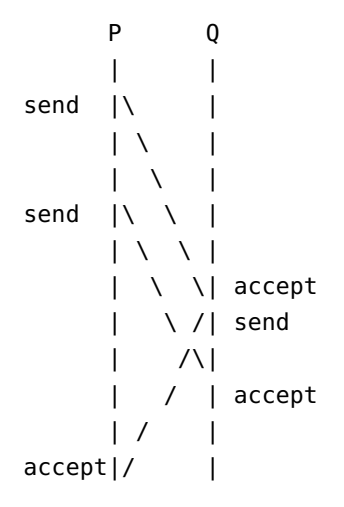

# Communications synchrones

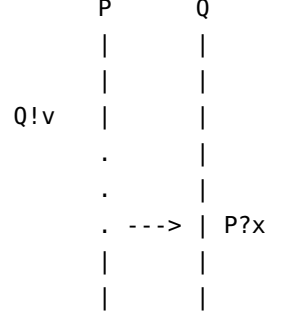

Cours 6 - Programmation Concurrente, RÃľactive et RÃľpartie (PC2R - MI019) - année 2013/2014 - 5 / 48

# Communications synchrones

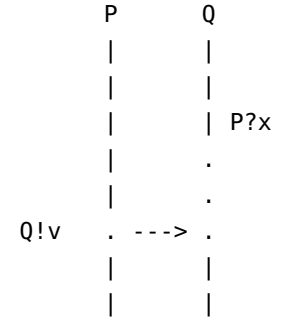

## Module Event - OCAML

- $\blacktriangleright$  communication synchrone
- $\blacktriangleright$  canaux fortement typés
- $\triangleright$  si synchronisation, réception bloquante ou non (poll)

### event.mli

```
1 type 'a channel
2 val new_channel: unit -> 'a channel
    3 type 'a event
4 val send: 'a channel -> 'a -> unit event
5 val receive: 'a channel -> 'a event
6 val always: 'a -> 'a event
7 val choose: 'a event list -> 'a event
8 val wrap: 'a event -> f:('a -> 'b) -> 'b event
9 val guard: (unit -> 'a event) -> 'a event
10 val sync: 'a event -> 'a
11 val select: 'a event list -> 'a
12 val poll: 'a event -> 'a option
```
### Evénements, canaux et communication

- $\triangleright$  2 types abstraits : 'a channel et 'a event
- **In** new channel : unit  $\rightarrow$  'a channel : création d'un canal
- $\triangleright$  send : 'a channel  $\cdot$ > 'a  $\cdot$ > unit event : envoi une valeur v de type 'a sur un canal c de type 'a channel, retourne un événement dont la valeur est de type unit (valeur () )
- ▶ receive : 'a channel -> 'a event, retourne un événement de la valeur transmise.

send et receive ne sont pas bloquantes !!!

# Synchronisation

▶ sync : 'a event -> 'a : fonction principale de synchronisation

transforme un événement lié à une valeur en cette valeur.

# Exemple 1 : partage de référence

```
1 let ch = Event.new_channel () ;;
 2 let v = ref \theta:
3
4 let reader () = Event.sync (Event.receive ch);;
5 let writer () = Event.sync (Event.send ch ("S" ^ (string_of_int !v)));;
6
7 \midlet loop reader s d () =
8 for i=1 to 10 do
9 let r = \text{reader}() in
10 | print_string (s \land " " \land r); print_newline();
11 Thread.delay d
12 done ;;
13
14 let loop_writer d () =15 for i=1 to 10 do incr v; writer(); Thread.delay d
16 done ;;
17
18 Thread.create (loop reader "A" 1.1) ();;
19 | Thread.create (loop_reader "B" 1.5) ()::
20 | Thread.create (loop_reader "C" 1.9) ();;
21 Thread.delay 2.0;;
22 \vert loop_writer 1. ()::
```
#### Cours 6 - Programmation Concurrente, RÃľactive et RÃľpartie (PC2R - MI019) - année 2013/2014 - 11 / 48

## Exemple 1 : trace

% ocamlc -thread unix.cma threads.cma es1.ml

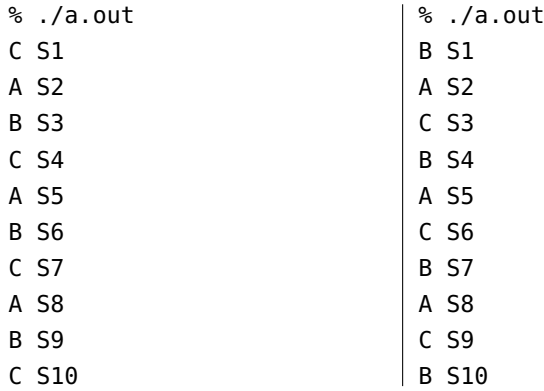

# Exemple 2 : gensym (sans synchro)

```
1 type uid = UID of string Event.channel;;
2
    let makeUidSrc () =
4 let ch = Event.new_channel () in
5 let rec loop i = begin
6 Event.send ch ("S"^(string_of_info]);
7 \mid loop (i+1)
8 end in
9 Thread.create (fun () -> loop 0) () ;
10 UID ch
11 ;;
12
13 let getUid (UID ch) = Event. receive ch;;
```
#### Cours 6 - Programmation Concurrente, RÃľactive et RÃľpartie (PC2R - MI019) - année 2013/2014 - 13 / 48

# Exemple 2 : gensym (avec synchro)

```
1 type uid = UID of string Event.channel;;
2
    let makeUidSrc () =
4 let ch = Event.new_channel () in
5 let rec loop i = begin
6 Event.sync (Event.send ch ("S"^{\circ}(\text{string_of_info i})));
7 \mid loop (i+1)
8 end in
9 Thread.create (fun () -> loop 0) () ;
10 UID ch
11 ;;
12
13 let getUid (UID ch) = Event.sync(Event.receive ch);;
```
#### Cours 6 - Programmation Concurrente, RÃľactive et RÃľpartie (PC2R - MI019) - année 2013/2014 - 14 / 48

# Programme principal

```
1 \mid \text{let ch1} = \text{makeUidSrc}():
2<br>3
    3 let main ti msg () =
4 while (true) do
5 Thread.delay(ti);
6 let r = getUid ch1 in
7 print_string (msg); print_string " -- ";
8 print_string r; print_newline();
9 done;;
10
11 | Thread.create (main 1.1 "A") ()::
12
13 | main 2.1 "B" ();;
```
#### Cours 6 - Programmation Concurrente, RÃľactive et RÃľpartie (PC2R - MI019) - année 2013/2014 - 15 / 48

### **Trace**

A -- S0 Src0 B -- S1 Src1 A -- S2 Src2 A -- S3 Src3 B -- S4 Src4 A -- S5 Src5 A -- S6 Src6 B -- S7 Src7

Cours 6 - Programmation Concurrente, RÃľactive et RÃľpartie (PC2R - MI019) - année 2013/2014 - 16 / 48

▶ 'a event -> 'a option : version non bloquante de sync retourne Some v si un événement est présent, sinon None

## Autres fonctions sur les événements

- ▶ always : 'a -> 'a event : crée un événement toujours prêt pour la synchronisation ;
- riangleright via event  $\rightarrow$  ('a  $\rightarrow$  'b)  $\rightarrow$  'b event applique une fonction sur la valeur de l'événement (fonction de post-processing)
- ▶ wrap\_abort : 'a event -> (unit -> unit) -> 'a event applique la fonction en cas de non sélection de l'événement

Choix d'un événement dans une liste

- ▶ choose : 'a event list -> 'a event
- ▶ select : 'a event list -> 'a

1 **let** select  $x = sync(choose x);$ 

Exemple : accumulateur  $+/-$ 

3 canaux : addCh, SubCh et readCh :

```
1 let rec accum sum =
2 print_int sum; print_newline();
3 Event.sync (
4 Event.choose [
5 wrap (receive addCh) (fun x \rightarrow a accum(sum + x);
6 wrap (receive subCh) ( fun x -> accum(sum - x));
           7 wrap (send readCh sum) ( fun x -> accum(sum))
8 ]
9 );;
```
wrap associe des actions aux communications ! ! !

#### Cours 6 - Programmation Concurrente, RÃľactive et RÃľpartie (PC2R - MI019) - année 2013/2014 - 20 / 48

### Requêtes

1 **let** clientCallEvt  $x =$ 

2 wrap (send reqCh x) (fun () -> receive replyCh);;

Cours 6 - Programmation Concurrente, RÃľactive et RÃľpartie (PC2R - MI019) - année 2013/2014 - 21 / 48

# Mémoire partagée synchronisée (1)

## M-variable :

- $\triangleright$  une M-variable est soit vide, soit pleine
- ▶ opération take : prendre la valeur d'une M-variable si elle est pleine, bloquante sinon
- **D** opération put : remplit une M-variable, provoque une erreur si elle est pleine

## **Interface**

```
1 type 'a mvar
2 \begin{array}{l} \text{val mVar : unit -> 'a mvar} \\ 3 \end{array}3 exception Put
4 val mTake : 'a mvar -> 'a Event.event
5 val mPut : 'a mvar -> 'a -> unit
```
Une M-variable est construite dans un état vide.

Cours 6 - Programmation Concurrente, RÃľactive et RÃľpartie (PC2R - MI019) - année 2013/2014 - 22 / 48

# Mémoire partagée synchronisée (2)

```
1 type 'a mvar = MV of ('a Event.channel * 'a Event.channel
                                      2 * bool Event.channel);;
3
    let mVar () =5 let takeCh = Event.new_channel ()
6 and putCh = Event.new_channel ()
7 \mid and ackCh = Event.new channel () in
8 let rec empty () =
9 let x = Event.sync (Event.receive putCh) in
10 Event.sync (Event.send ackCh true);
11 full x
12 and full x =13 Event.select
14 | [Event.wrap (Event.send takeCh x) empty ;
15 Event.wrap (Event.receive putCh)
16 (fun _ -> (Event.sync (Event.send ackCh false); full x))]
17 in
18 junction (Thread.create empty ());
19 MV (takeCh, putCh, ackCh) ;;
```
# Mémoire partagée synchronisée (3)

```
1
4
```
 **let** mTake ( mv : 'a mvar) = **match** mv **with** MV (takechannel,  $\overline{a}$ ,  $\overline{a}$ ) -> Event.receive takechannel :: **exception** Put;; **let** mPut mv x = **match** mv **with** MV (takechannel, putchannel, ackchannel) -> Event.sync (Event.send putchannel x); **if** (Event.sync( Event.receive ackchannel)) **then** () **else** raise Put ;;

#### Cours 6 - Programmation Concurrente, RÃľactive et RÃľpartie (PC2R - MI019) - année 2013/2014 - 24 / 48

Retour vers le futur: : processus systèmes

- ▶ Runtime : permet de manipuler le contexte d'exécution
- ▶ Process : création et lancement de processus système

## classe Runtime

- ▶ Runtime Runtime.getRuntime() : retourne le contexte d'exécution
- $\blacktriangleright$  Process exec(String)

ou Process exec(String, String[]) ou Process exec(String, String[], String) :

- $\triangleright$  exécute une commande (avec ou sans arguments) (on peut aussi passer le catalogue de travail)
- $\triangleright$  et retourne une instance de Process

### classe Process

3

6

- $\blacktriangleright$  classe abstraite
- $\triangleright$  contrôle d'un processus extérieur
- $\triangleright$  instance de retour des appels exec de Runtime

```
1 // lancement
    Process myGirl = Runtime.getRuntime().exec("where sleep");
4 // attente<br>5 myGirl.wai
    myGirl.waitFor();
7 // valeur de retour
8 | myGirl.exitValue();
```
dans le but d'éviter le coût de création de thread et le coût mémoire d'un nouveau thread, Java 1.5 introduit le framework Executor :

- ▶ fournit un pool de threads : interface ExecutorService
- **appel de thread avec résultat de retour : classe Callable**
- $\blacktriangleright$  appel asynchrone : classe Future

## Executor et ExecutorService

I

 $\overline{\mathbf{3}}$ 

2 interfaces pour lancer des calculs :

1 **public interface** Executor { 2 **void** execute(Runnable command);

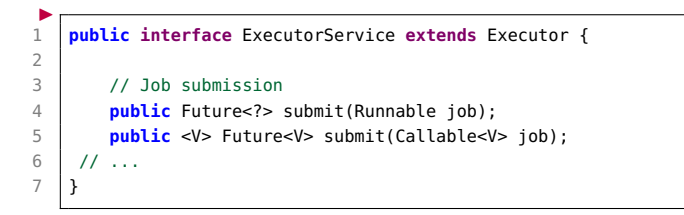

#### Cours 6 - Programmation Concurrente, RÃľactive et RÃľpartie (PC2R - MI019) - année 2013/2014 - 29 / 48

# Pool de threads

Création d'un pool de threads :

```
1 | import java.util.concurrent.*;
 2
 3 public class MyExecutorService {
 4 public static void main(String... args) {
 5 Runnable job = new Runnable() {
6 \mid public void run() {
7 System.out.println("Je suis dans le thread : " +
8 Thread.currentThread().getName());
 9 }
10 \mid \cdot \cdot \cdot \cdot11 // Pool avec 4 threads
12 ExecutorService pool = Executors.newFixedThreadPool(4);
13 int max = Integer.parseInt(args[0]);
14 for (int i =0; i< max; i++) \{pool.submit(job): \}15 pool.shutdown();
16 System.out.println("Je suis dans le thread : " +
17 | Thread.currentThread().getName());
18 }
19 }
```
#### Cours 6 - Programmation Concurrente, RÃľactive et RÃľpartie (PC2R - MI019) - année 2013/2014 - 30 / 48

### Exécution

#### 2 lancements de job :

```
1 |% java MyExecutorService 2
2 \begin{vmatrix} 1 & 1 & 1 \\ 2 & 3 & 5 \end{vmatrix} is dans le thread : pool-1-thread-1
    Je suis dans le thread : pool-1-thread-2
4 Je suis dans le thread : main
```
#### 10 lancements de job (pool de 4 threads) :

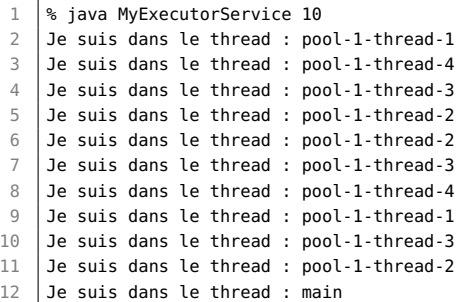

#### utilisation de plusieurs fois le même thread.

Cours 6 - Programmation Concurrente, RÃľactive et RÃľpartie (PC2R - MI019) - année 2013/2014 - 31 / 48

## classe Callable

L'interface Runnable ne ossède qu'une seule définition : void run(). Cette méthode ne retourne pas de résultat, ni n'indique d'échappement d'exception.

Pour cela l'interface Callable<V> définit une méthode call qui retourne un élément de type V ou déclenche une exception.

```
1 public interface Callable<V> {
2 V call() throws Exception;
```
# Test de Callable (1)

1er exemple : on ne tient pas compte du retour de submit

```
1 public class TestCallable \{ static int count = 1;
 2 public static int fib(int n){if (n<2) return 1;<br>3
                                3 else return (fib(n-1)+fib(n-2));}
 4 public static void main(String[] args) {
 5 Callable<Integer> job = new Callable<Integer>() {
6 public Integer call() throws Exception {
7 \mid int n = ++count;8 Integer res = fib(n):
9 System.out.println("Je suis dans le thread " +
10 | Thread.currentThread().getName() + "res = fib("+n+") = " + res);11 return res;
12 }
13 \mid \cdot \};
14 ExecutorService pool = Executors.newFixedThreadPool(4);
15 int max = Integer.parseInt(arg[0]);
16 for (int i =0; i< max; i++) {pool.submit(iob); }
17 | pool.shutdown();
18 System.out.println("Je suis dans le thread " +
19 | Thread.currentThread().getName());
20 }
21 }
```
### Exécution

```
1 |% java TestCallable 2
2 Je suis dans le thread pool-1-thread-1res = fib(2) = 23 Je suis dans le thread pool-1-thread-2res = fib(3) = 34 Je suis dans le thread main
```

```
1 |% java TestCallable 10
 2 Je suis dans le thread pool-1-thread-1res = fib(2) = 2
3 \mid Je suis dans le thread pool-1-thread-4res = fib(5) = 8
4 Je suis dans le thread pool-1-thread-2res = fib(3) = 35 Je suis dans le thread pool-1-thread-3res = fib(4) = 56 Je suis dans le thread pool-1-thread-2res = fib(8) = 347 Je suis dans le thread pool-1-thread-4res = fib(7) = 218 Je suis dans le thread pool-1-thread-1res = fib(6) = 139 Je suis dans le thread main
10 Je suis dans le thread pool-1-thread-4res = fib(11) = 14411 Je suis dans le thread pool-1-thread-2res = fib(10) = 8912 Je suis dans le thread pool-1-thread-3res = fib(9) = 55
```
## classe Future

 $\overline{7}$ 

1 **public** Future<V> submit(Callable<V> job);

Les méthodes de l'interface Future<V> permettent de récupérer le résultat (get()), tester sa disponibilité (isDone()), ou d'annuler son calcul (cancel()).

```
1 public interface Future<V> {
2 public V get();<br>3 public V get(lo
       3 public V get(long timeout, TimeUnit unit);
4 public boolean isDone();
5 public boolean cancel(boolean mayInterruptIfRunning);
6 public boolean isCancelled();
```
La méthode get est bloquante si le calcul n'est pas fini par le pool de threads. La méthode isDone permet de vérifier avant l'appel de get que le résultat est disponible.

# Test de Callable avec Future (2)

14 15 } 16 } 2ème exemple en tenant compte du résultat de submit :

```
1 ExecutorService pool = Executors.newFixedThreadPool(4);
 2 int max = Integer.parseInt(args[0]);<br>3 Future<Integer>[1 results = new Futu
       3 Future<Integer>[] results = new Future[max];
4 for (int i =0; i< max; i++) {results[i]=pool.submit(job);}
5 pool.shutdown();<br>6 System.out.print
       6 System.out.println("Je suis dans le thread " +
7 Thread.currentThread().getName());
8 try {
9 for (int i =0; i< max; i++) {
10 System.out.println("Je suis dans le thread " +
11 | Thread.currentThread().getName() + " res = " + results[i].get());
12 }}
13 catch (Exception e) {}
```
### Exécution

```
1 |% java TestCallableFuture 7
 2 Je suis dans le thread pool-1-thread-2res = fib(3) = 3<br>3 Je suis dans le thread main
    3 Je suis dans le thread main
 4 Je suis dans le thread pool-1-thread-1res = fib(2) = 25 Je suis dans le thread pool-1-thread-3res = fib(4) = 56 Je suis dans le thread pool-1-thread-4res = fib(5) = 8
7 \mid Je suis dans le thread pool-1-thread-3res = fib(8) = 34
8 Je suis dans le thread pool-1-thread-1res = fib(7) = 219 \sqrt{9} Je suis dans le thread main res = 2
10 Je suis dans le thread pool-1-thread-2res = fib(6) = 1311 \vert Je suis dans le thread main res = 3
12 \sqrt{12} Je suis dans le thread main res = 5
13 Je suis dans le thread main res = 8
14 Je suis dans le thread main res = 13
15 Je suis dans le thread main res = 21
16 Je suis dans le thread main res = 34
```
Dans une véritable application, on évitera les attentes bloquantes.

Cours 6 - Programmation Concurrente, RÃľactive et RÃľpartie (PC2R - MI019) - année 2013/2014 - 37 / 48

## Complétion de services

La classe *CompletionService* encapsule un ExecutorService pour surveiller la progression des différents calculs qui ont été soumis. La méthode take renvoie les résultats au fur et à mesure qu'ils sont disponibles. Elle est bloquante.

```
1 | ExecutorService pool = Executors.newFixedThreadPool(4);
 2 CompletionService<Integer> completion = new ExecutorCompletionService<←
           Integer>(pool);
 3 \mid int max = Integer.parseInt(args[0]);
 4 for (int i =0; i< max; i++) {completion.submit(job);}
 5 pool.shutdown();
6 System.out.println("Je suis dans le thread " +
 7 Thread.currentThread().getName());
8 Future<Integer> f:
9 try {
10 for (int i =0; i< max; i++) {
11 \vert f = completion.take():
12 System.out.println("Je suis dans le thread " +
13 Thread.currentThread().getName() + " res = " + f.get());
14 }
```
#### Cours 6 - Programmation Concurrente, RÃľactive et RÃľpartie (PC2R - MI019) - année 2013/2014 - 38 / 48

### Exécution

```
1 |% java TestCallableFutureTake 8
 2 Je suis dans le thread pool-1-thread-2 res = fib(3) = 33 Je suis dans le thread main
4 Je suis dans le thread pool-1-thread-1 res = fib(2) = 25 Je suis dans le thread main res = 3
6 | Je suis dans le thread pool-1-thread-3 res = fib(4) = 57 Je suis dans le thread pool-1-thread-4 res = fib(5) = 8
8 Je suis dans le thread pool-1-thread-3 res = fib(8) = 349 Je suis dans le thread main res = 2
10 Je suis dans le thread pool-1-thread-1 res = fib(7) = 2111 Je suis dans le thread pool-1-thread-2 res = fib(6) = 1312 Je suis dans le thread main res = 5
13 Je suis dans le thread pool-1-thread-4 res = fib(9) = 5514 Je suis dans le thread main res = 8
15 \sqrt{2} anis dans le thread main res = 34
16 \vert Je suis dans le thread main res = 21
17 Je suis dans le thread main res = 13
18 Je suis dans le thread main res = 55
```
#### Cours 6 - Programmation Concurrente, RÃľactive et RÃľpartie (PC2R - MI019) - année 2013/2014 - 39 / 48

# ExecutorService : autres méthodes

#### $\blacktriangleright$  attente

boolean awaitTermination(long timeout, TimeUnit unit) Blocks until all tasks have completed execution after a shutdown request, or the timeout occurs, or the current thread is interrupted, whichever happens first. boolean isShutdown() Returns true if this executor has been shut down. boolean isTerminated() Returns true if all tasks have completed following shut down. void shutdown() Initiates an orderly shutdown in which previously submitted tasks are executed, but no new tasks will be accepted. List<Runnable> shutdownNow() Attempts to stop all actively executing tasks, halts the processing of waiting tasks, and returns a list of the tasks that were awaiting execution.

#### $\blacktriangleright$  invocation

<T> T invokeAny(Collection<? extends Callable<T>> tasks) Executes the given tasks, returning the result of one that has completed successfully (i.e., without throwing an exception), if any do.

invokeAny est bloquante. Les différents Callable doivent retourner un élément du même type.

# Introduction des Lambda-expressions'

Pour répondre à ces inconvénients, Java 1.8 introduit les traits de la programmation fonctionnelle :

- $\blacktriangleright$  des lambda-expressions (notées  $\lambda$ -expressions)
- **P** passage de paramètres fonctionnels
- $\triangleright$  composition de calculs
- $\triangleright$  retour d'une valeur fonctionnelle d'une fonction ou d'une méthode
- $\rightarrow$  typage des lambda-expressions via des interfaces fonctionnelles le tout dans le cadre typé à la Java :
	- $\blacktriangleright$  interface fonctionnelle
	- $\blacktriangleright$  API Stream

### Création d'une valeur fonctionnelle Syntaxe:

(parametres) -> corps\_de\_la\_fonction

- $\triangleright$  si le corps de la fonction est une expression
- $\triangleright$  si le corps de la fonction est une suite d'instructions : les encadrer par des accolades, et utiliser l'instruction return

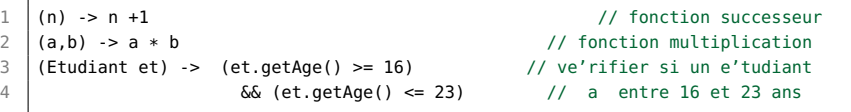

```
1 (Etudiant et) -> { int age = et.getAge();
2 System.out.println(age):
3 return (age >= 16) && (age <= 23); }
```
Comme pour les classes locales ou anonymes, les lambda-expressions peuvent capturer des variables.

Cours 6 - Programmation Concurrente, RÃľactive et RÃľpartie (PC2R - MI019) - année 2013/2014 - 42 / 48

# Interface fonctionnelle

On parle d'interface fonctionnelle pour les interfaces ne contenant qu'une seule déclaration de méthode. De nombreuses interfaces fonctionnelles sont définies dans java.util.function.

```
1 public interface Predicate<T> {
2 boolean test (T t) ;
3 }
4 public interface Function<T,R> {
5 \mid R apply(T t) ;
6 }
```
On associera une telle interface comme type d'une  $\lambda$ -expression, qui se devra de respecter la signature de la méthode déclarée. Il n'y a pas de type fonctionnel directement manipulable.

```
1 Predicate<Etudiant> estJeune =
```

```
2 (Etudiant et) \rightarrow<br>3 (et getAge() \rightarrow(\text{et.getAge}() >= 16) \& (\text{et.getAge}() <= 23);
```
Une  $\lambda$ -expression peut être considérée comme une implantation anonyme d'une telle interface. Elle se doit d'être compatible au niveau des types (paramètres formels et type de retour)). Cours 6 - Programmation Concurrente, RÃľactive et RÃľpartie (PC2R - MI019) - année 2013/2014 - 43 / 48

# Référencement de méthode

Si on désire utiliser une méthode statique existante à l aplace d'une fonction, il est alors possbie de la référence par la notation ::. les références sur les méthodes d'instance ou de classe pour un objet ou une classe donnés, utilisent la même notation.

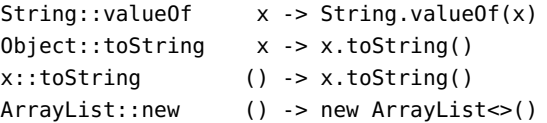

# Utilisation d'une valeur fonctionnelle

▶ fonction réflexe pour l'interface graphique, ici l'interface MouseListener ne possède qu'un seul champ : void pousePressed(MouseEvent e)

```
1 | MouseListener clic = (MouseEvent e) \rightarrow {
2 int x = e.getX();
3 int y = e.getY();
4 System.out.println("x = " + x + " y = "+y);
5 getGraphics().drawString("salut le monde", x, y)
6 \mid \};
7 addMouseListener(clic) ;
```
#### $\blacktriangleright$  et de manière plus concise :

```
1 MouseListener clic =
2 (e) -> getGraphics().drawString("salut le
3 monde",e.getX(),e.getY());
4 addMouseListener(clic) :
```
#### Cours 6 - Programmation Concurrente, RÃľactive et RÃľpartie (PC2R - MI019) - année 2013/2014 - 45 / 48

# Composition de calculs et de l'ordre supérieur

On peut ainsi définir de nouveaux itérateurs basé sur les fonctions :

- ► map qui applique une fonction aux éléments d'une liste et retourne la liste des résultats
- ▶ filter qui retourne les éléments d'une liste qui vérifient un prédicat
- **Compose qui compose deux fonctions**  $g$  **et f et calcule**  $g(fx)$

```
1 public <T, R> List<R> map(List<T> l, Function<T, R> f) ;
2 public <T> List<T> filter(List<T> l, Predicate <T>pred) ;
3 public <R,S,T> T compose(Function <S,T> g, Function<R,S> f, <R> x) ;
```

```
1 public <T> List<T> filter(List<T> l, Predicate<T> pred) {
2 | List<T > r = new ArrayList < T > ();
3 for (T e : l) { if (pred.test(e)) r.add(e); }
4 return r;
5 }
```

```
1 Predicate<Etudiant> estJeune =
2 (et) -> ((et.getAge() >=16) & (et.getAge() < = 23));
3 List<Etudiant> le2 = filter(le,estJeune);
```
Cours 6 - Programmation Concurrente, RÃľactive et RÃľpartie (PC2R - MI019) - année 2013/2014 - 46 / 48

Un exemple complet d'utilisation de  $\lambda$ -expressions

On cherche à récupérer la liste des noms des étudiants jeunes d'une liste d'étudiants, sans tenir compte des étudiants avec un nom vide.

```
1 public List <String> getNomsEtudiantsJeunes(List<Etudiant> etudiants) {
2 | List<Etudiant> l = filter(etudiants, (et) -> 3 | (et.oetAqe() >= 16) \delta \delta (et.oetAqe
                   (\text{et.getAge}() >= 16) \& (et.getAge() <= 23)) ;
4 | List<Etudiant> l2 = map(l, (p) \rightarrow p.getNom()) ;
5 List<Etudiant> 13 = \text{filter}(12, (n) \rightarrow (! (n \text{.getNom}(),\text{equals}("")))) ;
6 return 13. reduce("", (r, n) -> r + ",'' + n);
```
 $\overline{7}$ 

La classe Etudiant possède les méthodes getAge et getNom. Les collections (voir cours 8) possèdent des méthodes utilisant des  $\lambda$ -expressions comme map, filter et reduce.

Cours 6 - Programmation Concurrente, RÃľactive et RÃľpartie (PC2R - MI019) - année 2013/2014 - 47 / 48

# Api Stream

L'Api Stream pour kes flux facilite la composition fonctionnelle de calculs, et permet de les paralléliser facilement (stateless). Quelques signatures de méthodes :

```
<R> Stream<R> map(Function<? super T,? extends R> mapper)
Stream<T> filter(Predicate<? super T> predicate)
void forEach(Consumer<? super T> consumer)
T reduce(T identity, BinaryOperator<T> accumulator)
```
...

```
1 public String getNomsEtudiantsJeunes(List<Etudiant> etudiants) {
2 return etudiants // tous les etudiants
3 .stream() // dans un flux
4 .parallel() // parallele
5 .filter((Etudiant et) -> // filtrer les jeunes
6 (et.getAge() > = 16) \& (et.getAge() \leq 23)
7 .map(p -> p.getNom()) // recuperer les noms
8 .filter(n -> !(n \cdot \text{detNom}() \cdot \text{equals}(""))) // sauf les ""
9 .reduce("", (res, n) -> res + ", " + n) // les concatener tous
10 }
```
#### Cours 6 - Programmation Concurrente, RÃľactive et RÃľpartie (PC2R - MI019) - année 2013/2014 - 48 / 48